# 令和 6 年度金融機関アンケート アップロードマニュアル

■金融機関アンケートをご回答いただくにあたり下記の3点が必要になりますのでご準備ください。 なお、P.5 に照会先を含めて FAQ がありますので、適宜ご利用ください。

### ~ご準備いただくもの~

## 〇(ご入力済の)金融機関アンケート回答票(以下、アンケート回答票)

※アンケート回答票にはパスワードを設定しないようお願いいたします。

#### 〇ログイン ID

#### 〇パスワード

※ログインIDとパスワードは5月上旬頃、当センターよりEメールまたは郵送で送付いたしました、 「「令和6年度金融機関アンケート」へのご協力のお願い」に同封しております。

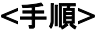

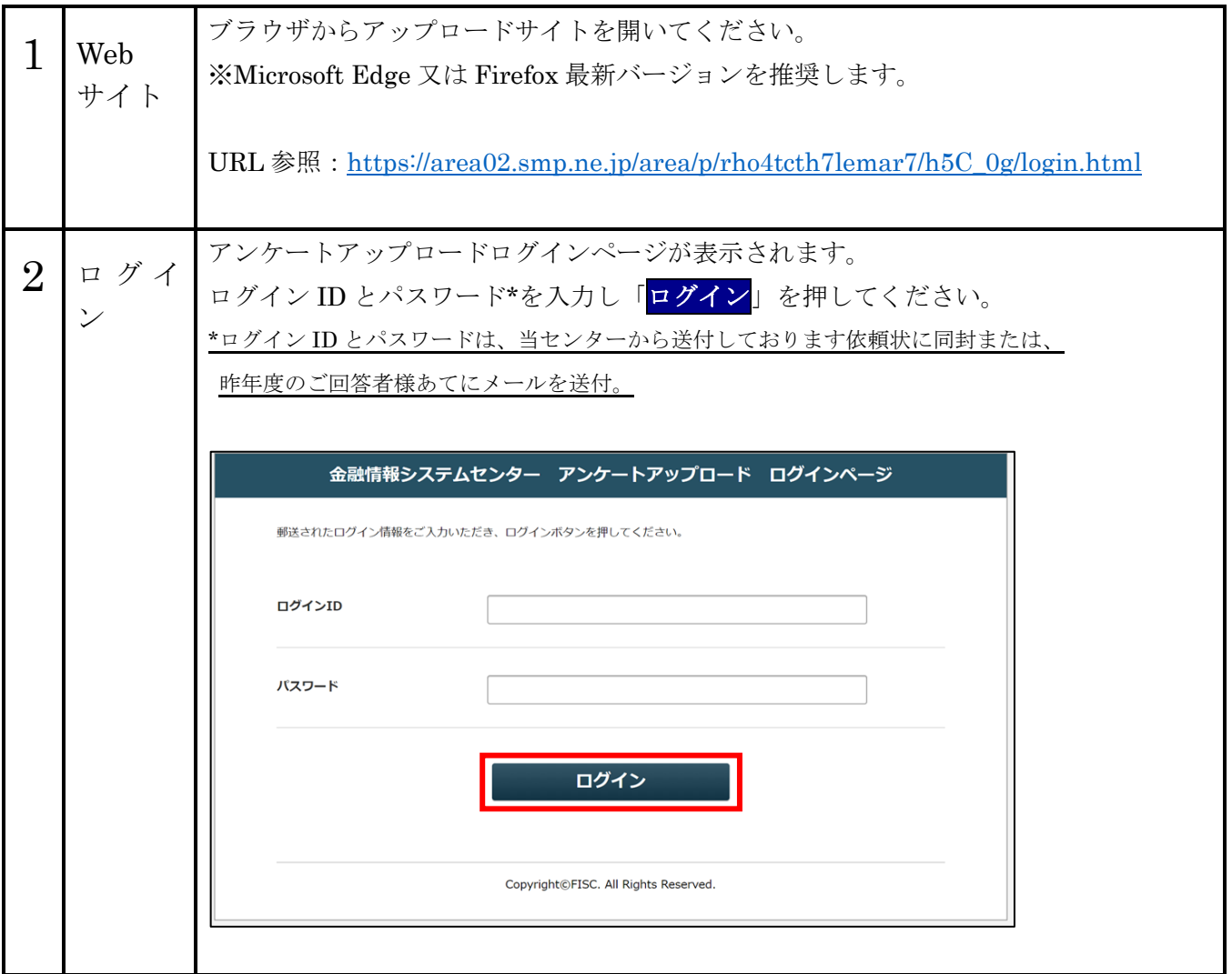

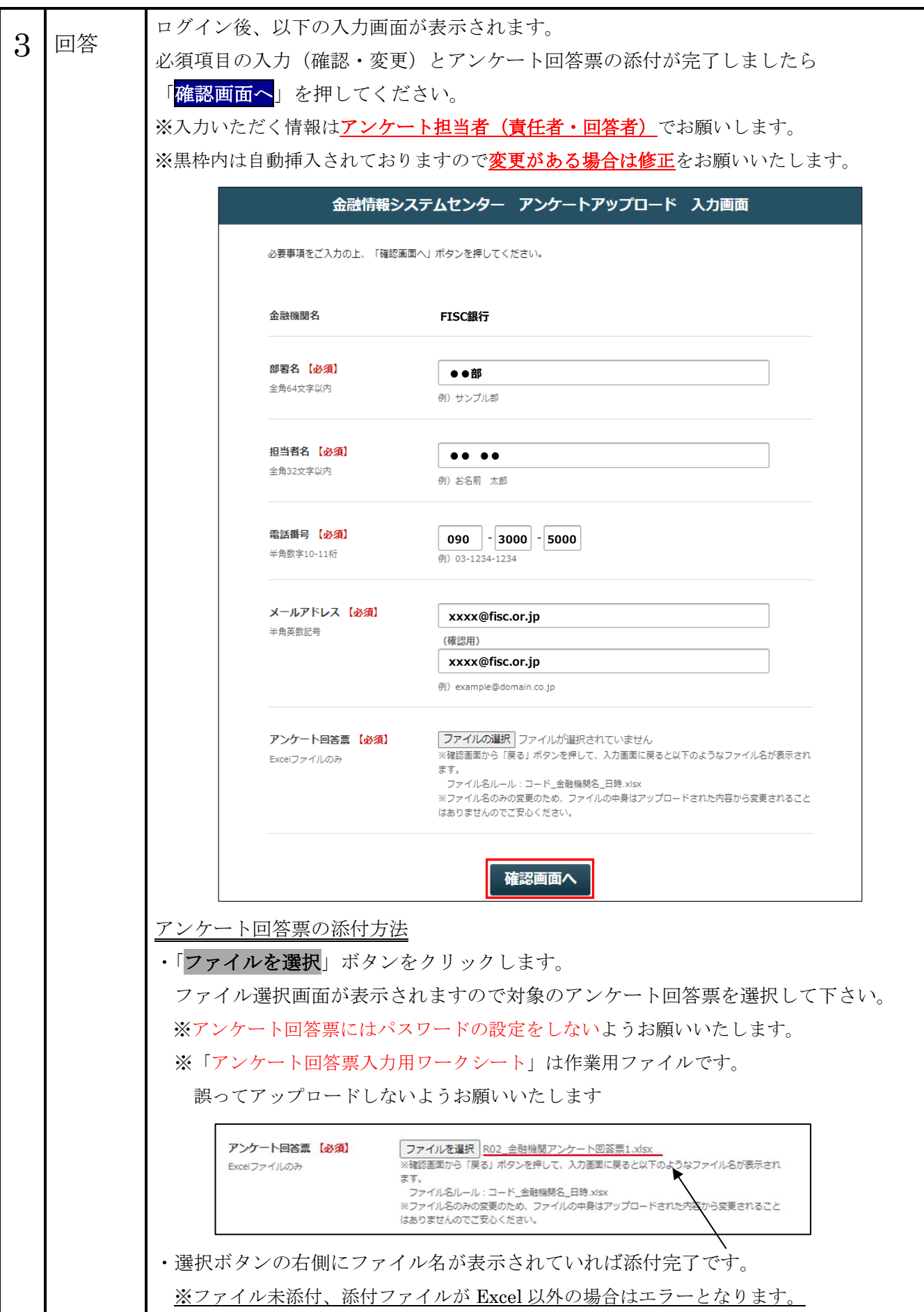

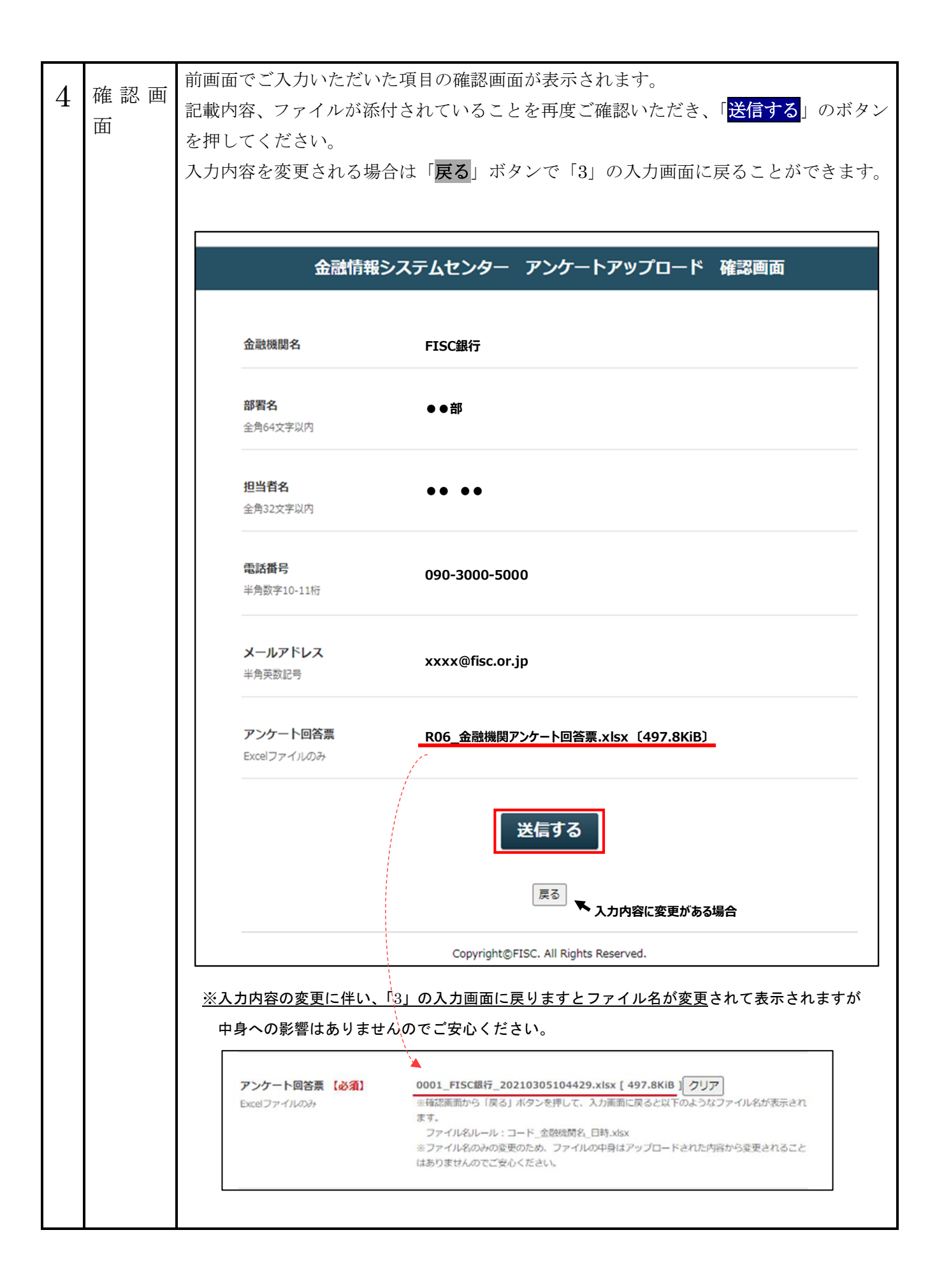

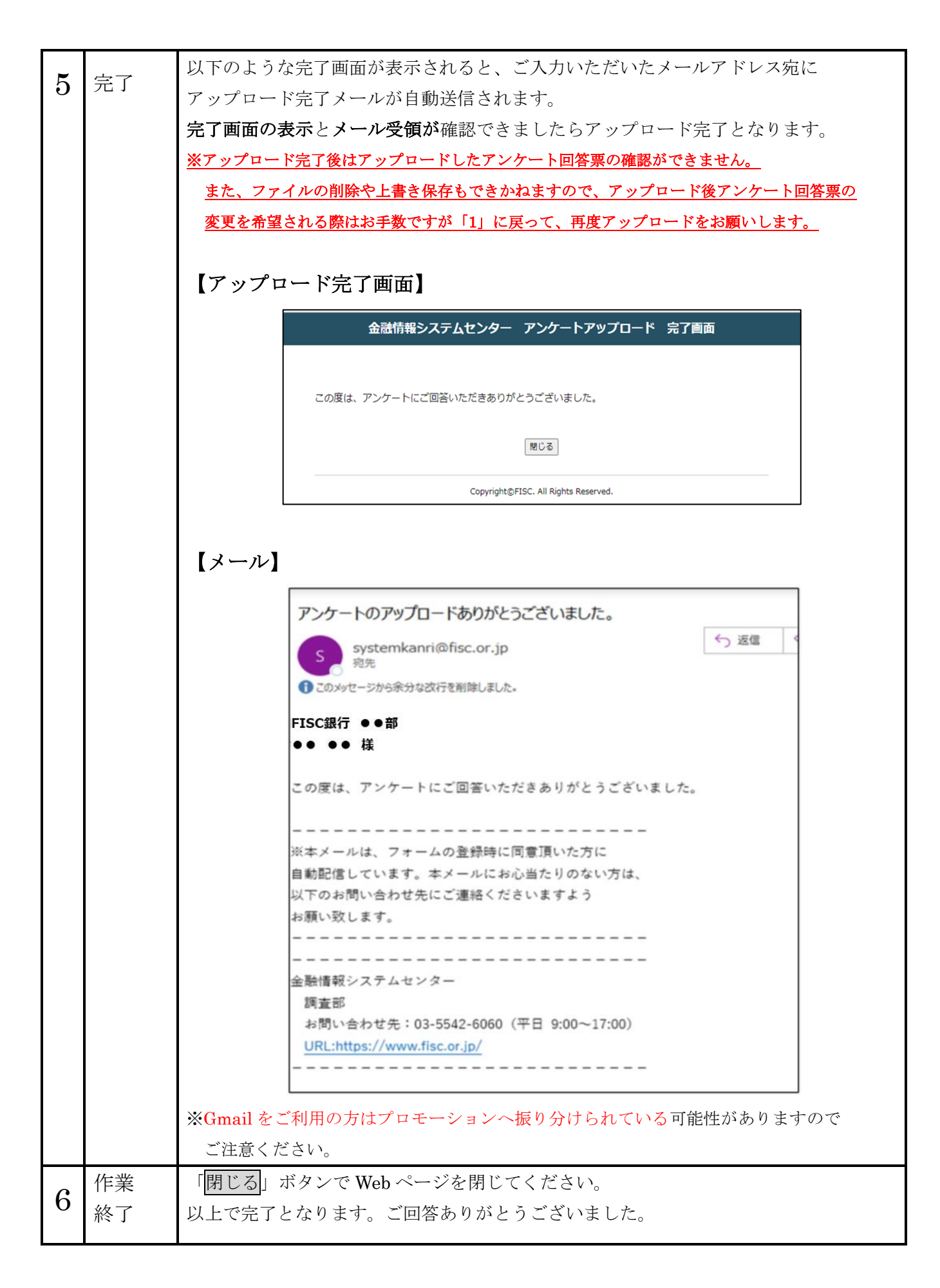

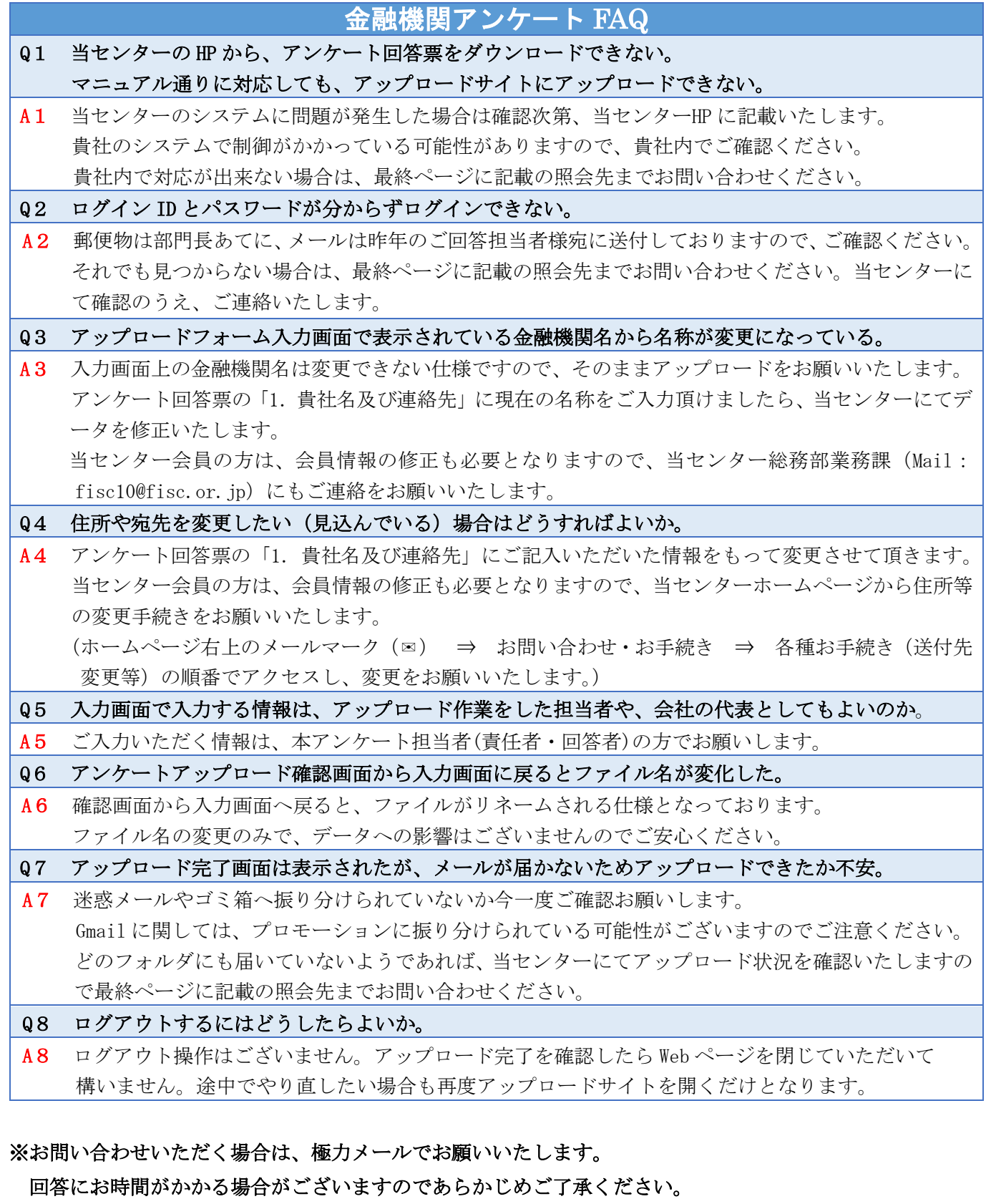

### (本件に関する照会先)

公益財団法人 金融情報システムセンター 調査部 小野・佐藤(TEL 080-7992-6487) [enquete@fisc.or.jp](mailto:enquete@fisc.or.jp)